Information, Calcul et Communication Composante Pratique: Programmation C++

MOOC sem7 : pointeur (1)

Questions sur le projet Adresse d'une variable Différences entre référence et pointeur Le bon usage d'un pointeur

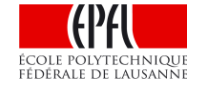

*La semaine prochaine: allocation dynamique et pointeur*

-----

## **Démo du projet ColoReduce / Questions ?**

#### Concernant les performances

- Votre code source sera compilé avec les mêmes options que le programme de démo (voir message sur forum)
- Ne pas altérer la lisibilité/clarté du code pour avoir de meilleures performances
- Réfléchir à l'action qui pourrait altérer votre performance si nbF >> 1
	- Question: que faites vous pour initialiser le second passage du filtrage?

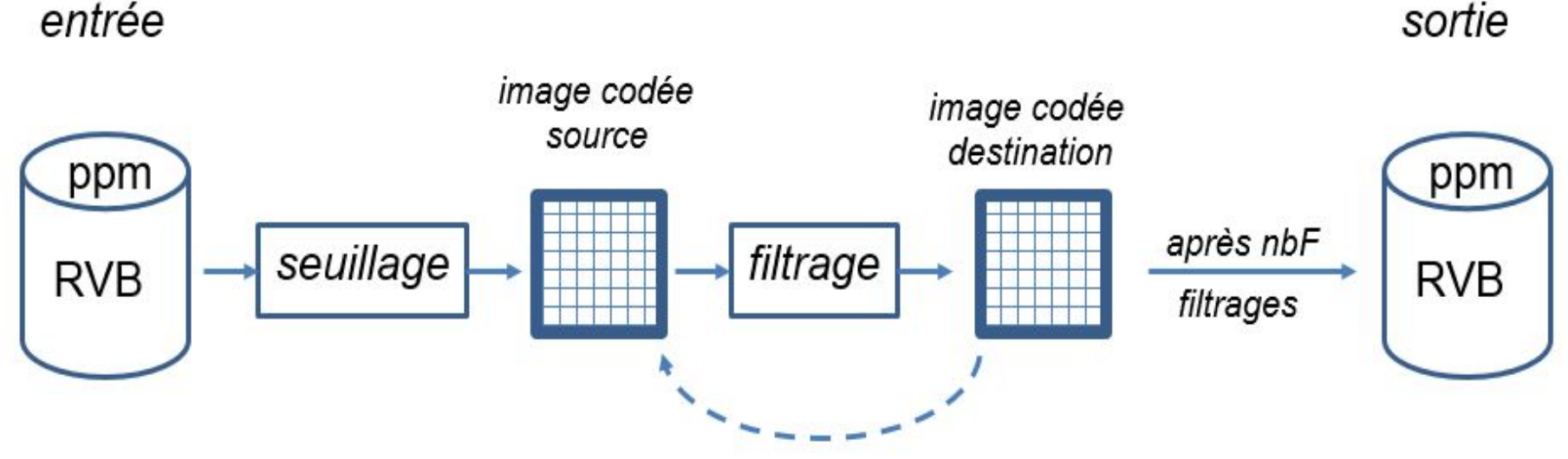

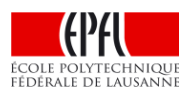

#### sortie

### **Adresse d'une variable (rappel cours S2)**

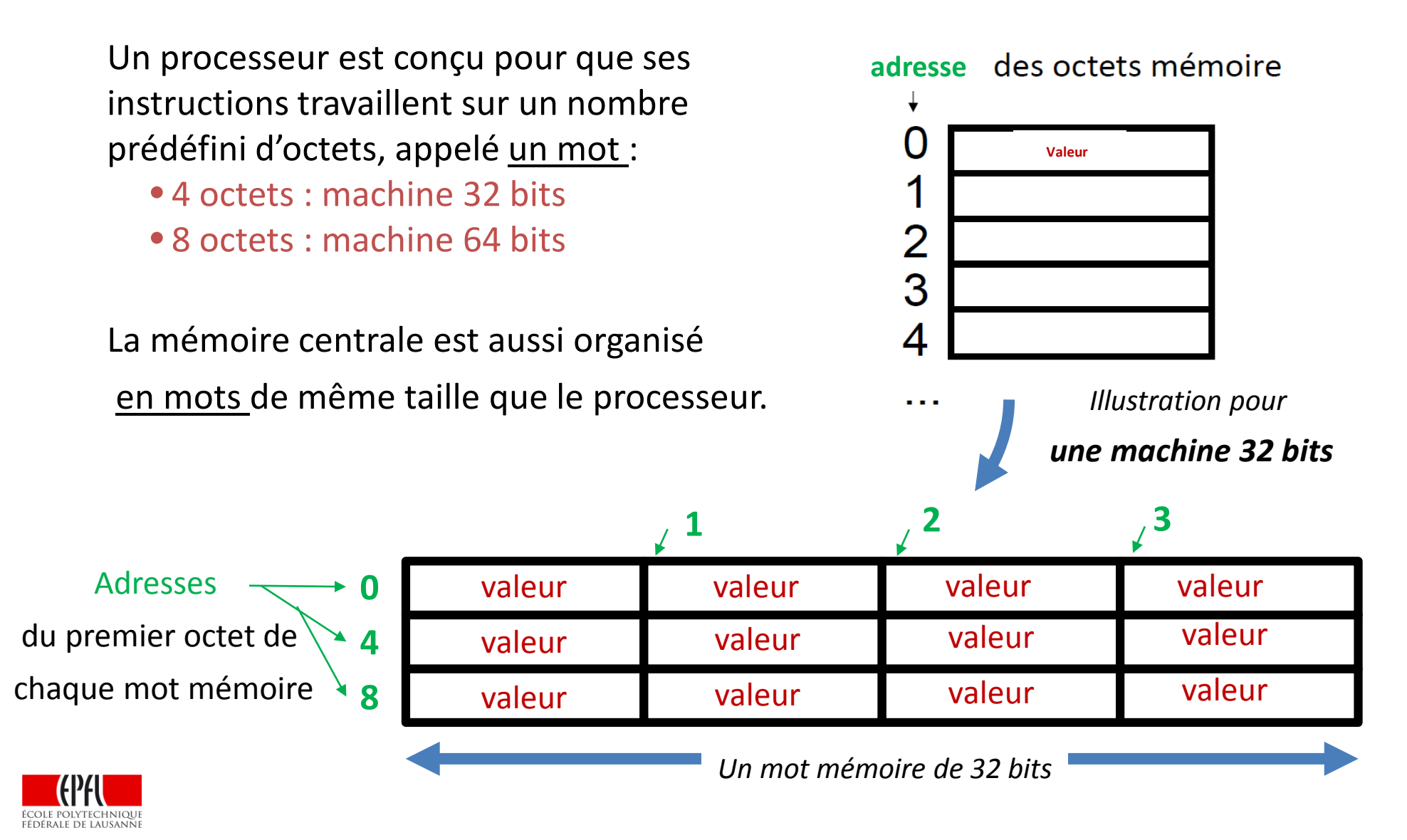

### **Adresse d'une variable**

Selon le **type** de la variable, le compilateur réserve 1 ou plusieurs octets pour mémoriser la valeur de cette variable.

Ex: 1 octet pour **bool** et pour **char**, 4 octets pour **int**, 8 octets pour **double**

L'adresse d'une variable est l'adresse du premier octet réservé pour mémoriser la valeur de cette variable.

Une adresse étant aussi un motif binaire, on l'écrit sous forme condensée en base 16 (0x). Adresses

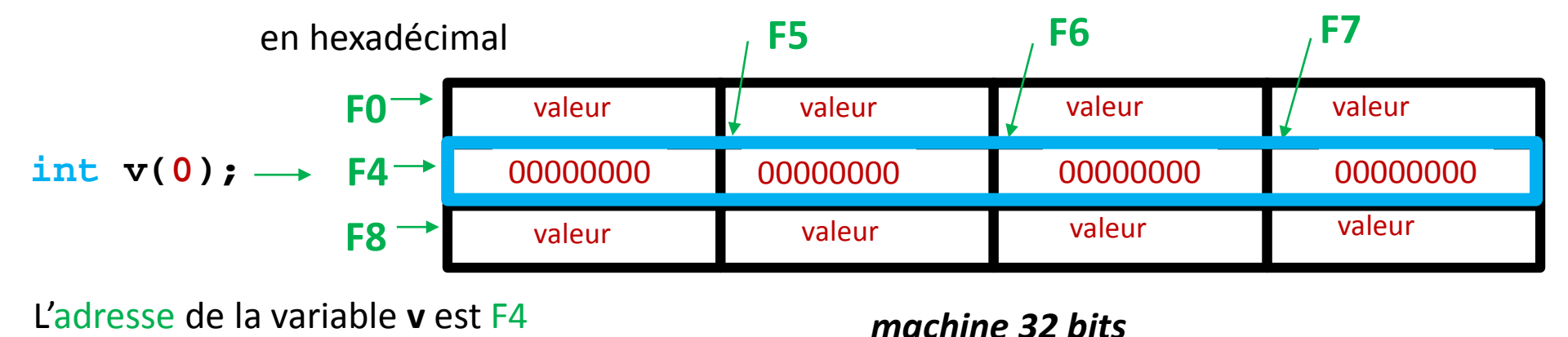

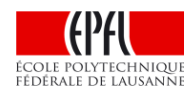

# **Différence entre référence (vu en S5) et pointeur**

Une référence est un second nom permanent et invariant

**int max(100); int &ref = max; 100 ref max compilateur adresse 100**

Un pointeur est une **variable** indépendante qui mémorise une adresse vers un type bien défini de donnée (ici vers un **int**)

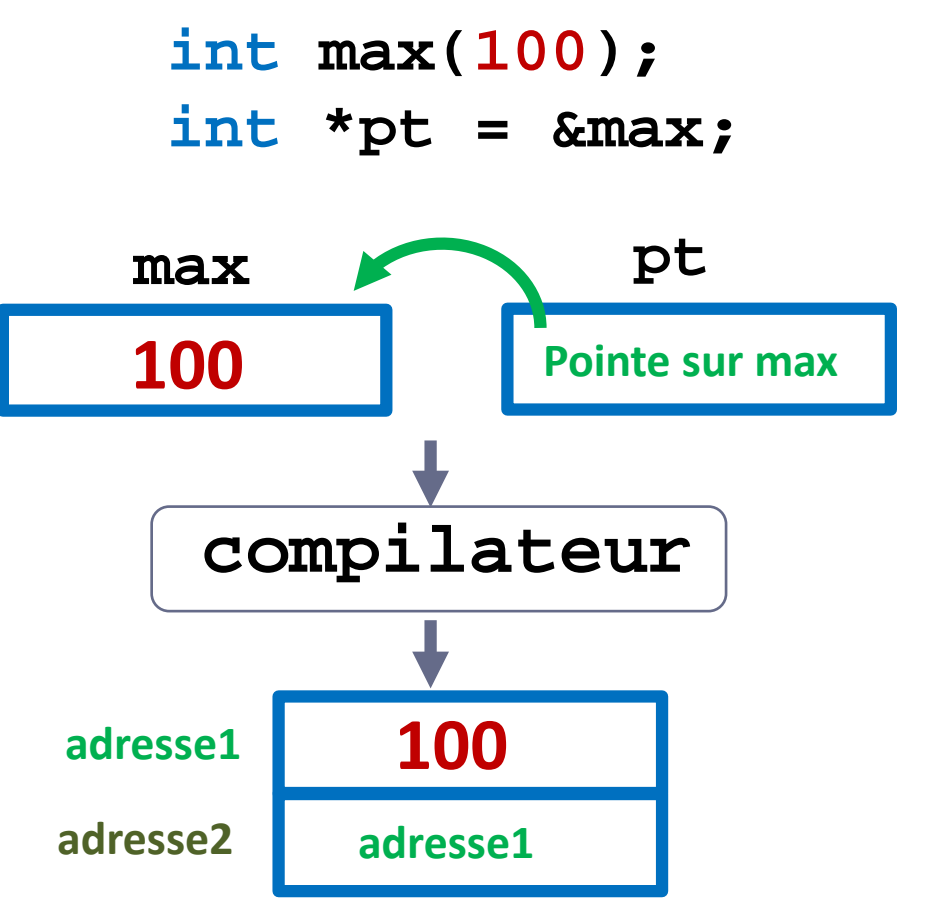

5 **// une adresse occupe 4 octets sur une machine 32 bits**

# **Référence de référence / Pointeur de pointeur**

Il est possible de déclarer une référence sur une référence: par transitivité la *référence de référence* devient simplement un troisième nom de la variable référencée.

**int max(100); int &ref = max; int &refref = ref;**

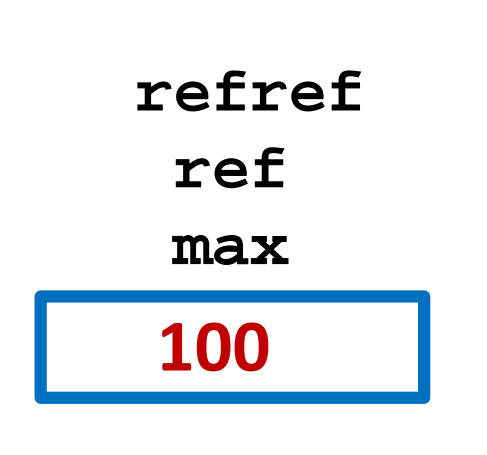

La déclaration et l'initialisation d'un pointeur de pointeur sont plus délicates : il faut rester cohérent concernant le type de l'objet pointé.

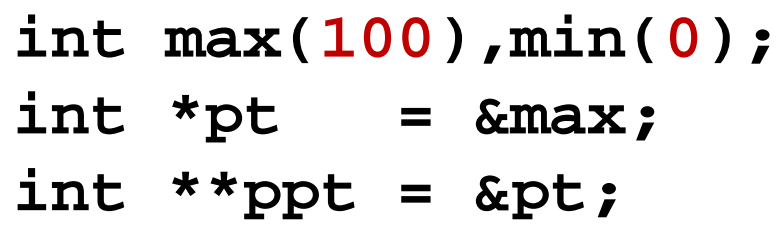

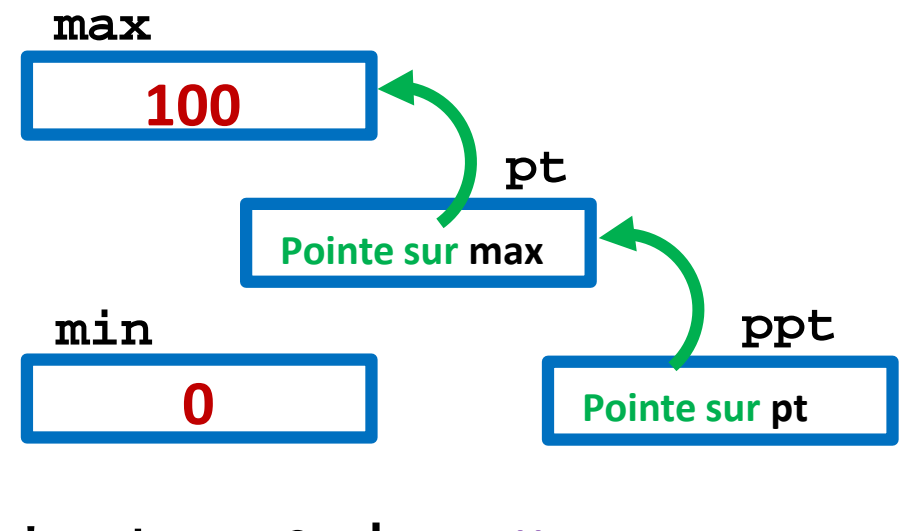

**&min;** // que se passe-t-il?

## **Le bon usage d'un pointeur**

**1)** Un pointeur DOIT être initialisé avec une adresse valide AVANT d'être utilisé pour lire ou écrire en mémoire avec l'opérateur \*.

Si le pointeur est destiné à toujours pointer sur la même variable, autant utiliser une **référence** car sa syntaxe est plus lisible et elle présente moins de risques.

Par exemple: le **passage par référence** DOIT être préféré au passage de la valeur d'un pointeur pour modifier une variable externe à la fonction.

**int \*pt = &max; 100 max pt Pointe sur max // avant // après 77 max pt Pointe sur max \*pt = 77;**

**int max(100);**

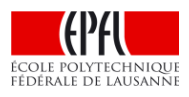

## **Le bon usage d'un pointeur (2)**

**2)** Si au moment de la déclaration on ne sait pas encore sur quoi doit pointer un pointeur, alors il FAUT l'initialiser avec la valeur **nullptr** qui est équivalente à **false**.

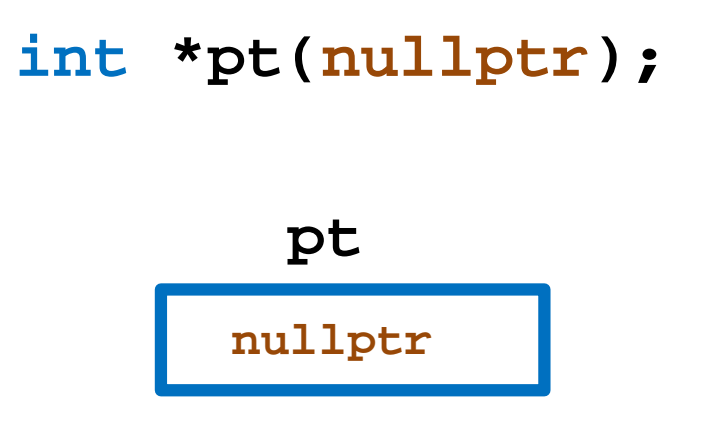

Cela veut dire que ce pointeur est «**désactivé**» et qu'il ne DOIT PAS être utilisé pour lire ou écrire en mémoire avec \*.

On obtiendrait segmentation fault à l'exécution de l'expression: **\*ptr**

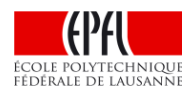

# **Le bon usage d'un pointeur (3)**

**3)** Cas général: la valeur d'un pointeur pouvant être modifiée pendant l'exécution du programme, il FAUT :

**3.1)** toujours tester s'il est différent de **nullptr** AVANT de lire ou écrire en mémoire avec \*

**3.2)** toujours désactiver un pointeur en lui affectant la valeur **nullptr**s'il doit temporairement ne plus être utilisé

```
int *pt(nullptr);
…
if(pt != nullptr)
{
     … *pt … ;
…
if(pt)
// écriture équivalente :
{
      …
      *pt = … ;
      …
      pt = nullptr;
}
```
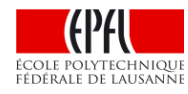